## Troubleshooting for EQUS Vanilla May 2019

If EQUS is not behaving please check through the following options to see if there is simple fix or explanation.

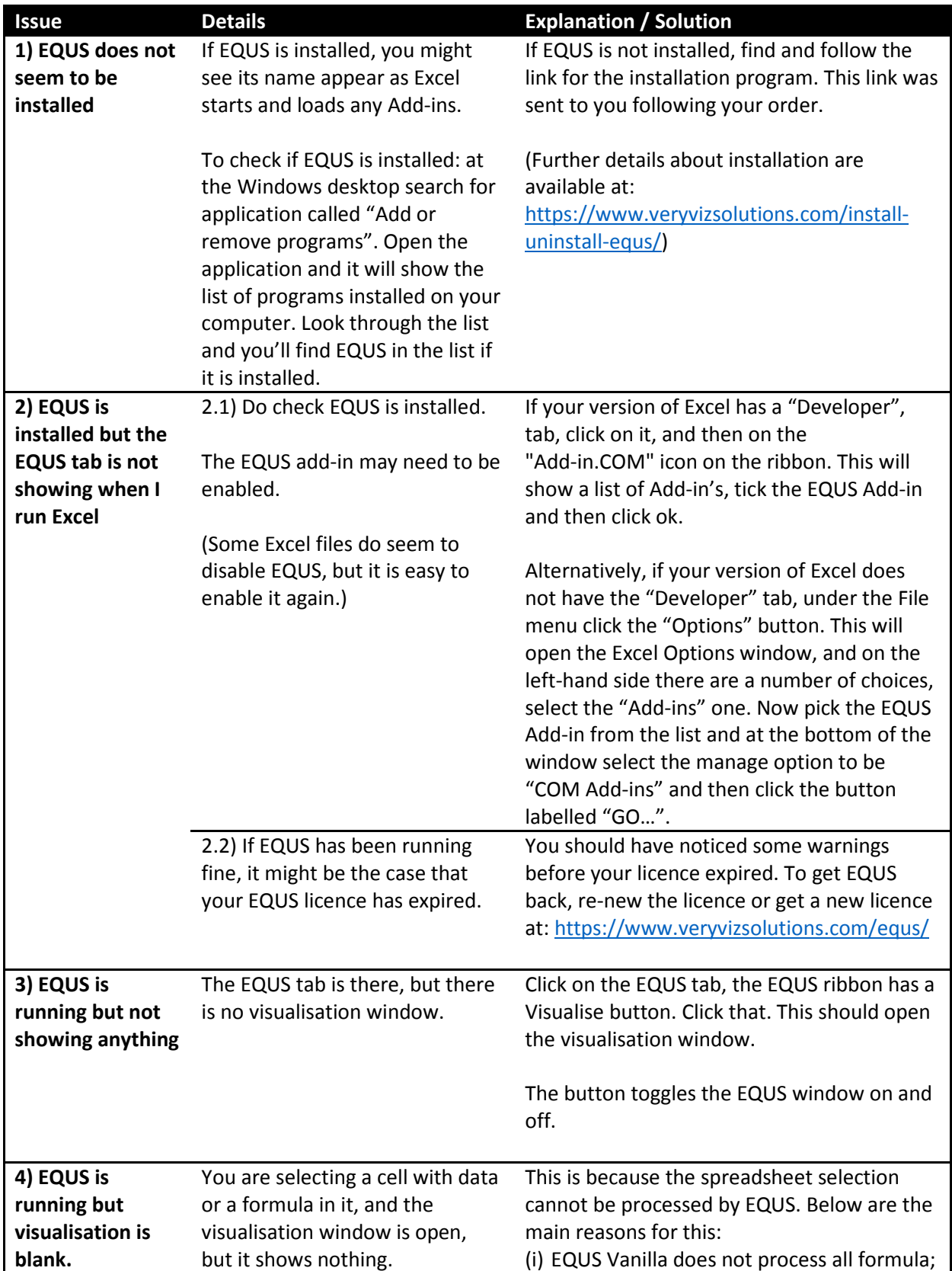

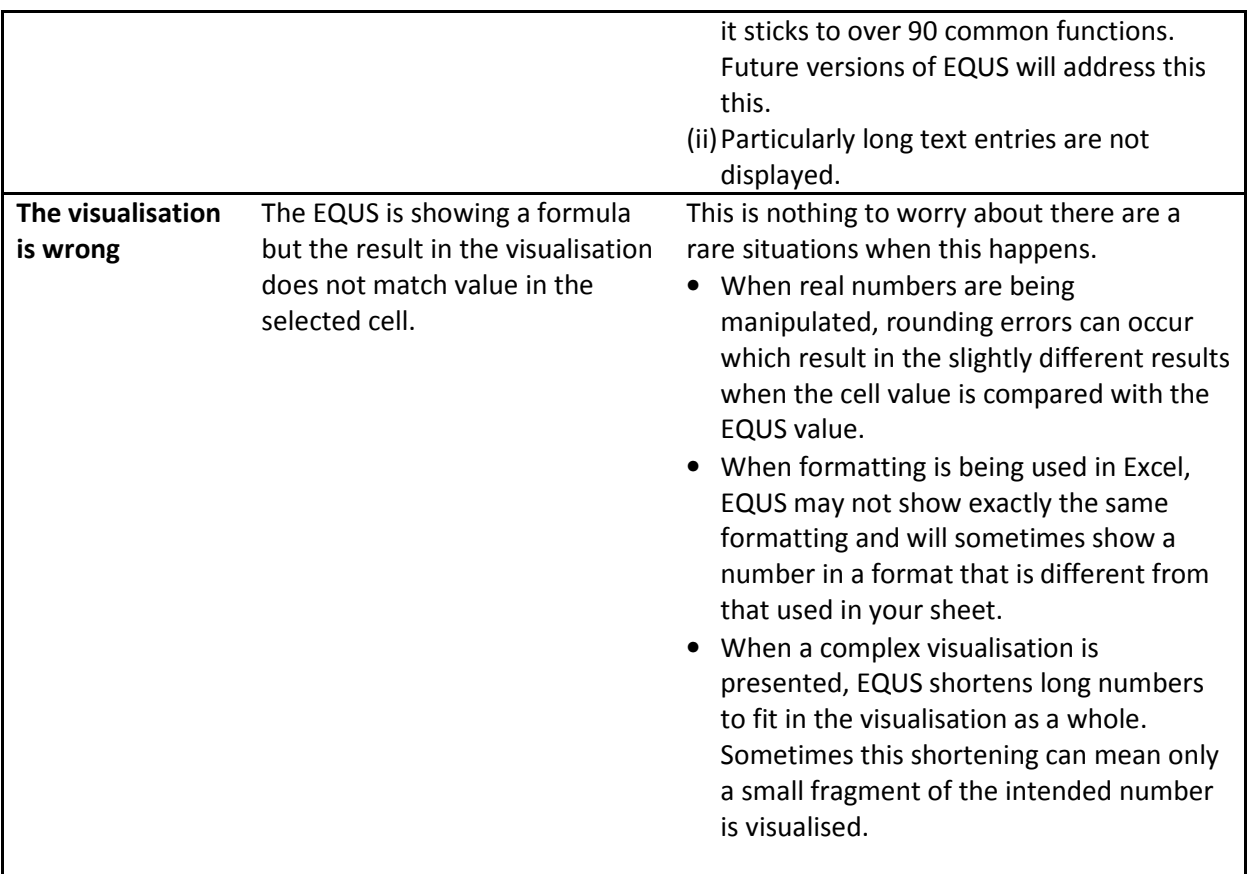